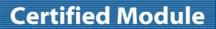

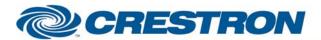

Model: LP840 LCD Projector

**Device Type:** Display

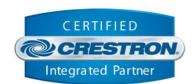

| GENERAL INFORMATION         |                                                                                                    |  |  |
|-----------------------------|----------------------------------------------------------------------------------------------------|--|--|
| SIMPLWINDOWS NAME:          | InFocus LP840 Projector.umc                                                                                                    |  |  |
| CATEGORY:                   | TV/Video Projector                                                                                                    |  |  |
| VERSION:                    | 1.0                                                                                                    |  |  |
| SUMMARY:                    | This module will control the InFocus LP840 Projector.                                                                                                    |  |  |
| GENERAL NOTES:              | This module will control the following functions of the InFocus LP840 Projector: Power, Source Select, Aspect Ratio, Picture Mute, Lamp Low Power Mode, Presets, Menu control and navigation, Contrast, Brightness, Color, Tint, Sharpness, Volume, Audio Mute, and the acquisition of elapsed lamp hour usage. True feedback is provided for most functions. When any command is sent to the projector, the module will acknowledge that the command was processed and the corresponding feedback will be reflected at the outputs of this module.                                                                                                    |  |  |
|                             | When the Poll_Enable input is asserted (Default =1), the projector will be polled every 15 seconds to determine the state of power. If it is desired to poll the projector for picture setting changes made using the IR remote control, or by the controls on the projector itself, you can assert the Poll_Settings input (Default =1). When this input is high, the projector will be polled every 45 seconds to determine the state of input source, picture mute, aspect ratio, lamp mode, brightness, contrast, sharpness, color, tint, volume, audio mute and elapsed lamp hours. Typically, you could enable this polling option when the projector's particular control page is active and displayed on a touch panel. You would then disable polling at other times. |  |  |
|                             | <b>NOTE:</b> This module depends on feedback from the device. You cannot comment out the FROM_DEVICE\$ serial input. This serial signal must be used for proper module operation. Auto source selection must be diabled for proper module operation.                                                                                                    |  |  |
| CRESTRON HARDWARE REQUIRED: | CNCOMH-2, CNXCOM-2, ST-COM, C2-COM                                                                                                    |  |  |
| SETUP OF CRESTRON HARDWARE: | RS232 Baud: 19200 Parity: N Data Bits: 8 Stop Bits: 1                                                                                                    |  |  |
| VENDOR FIRMWARE:            | N/A                                                                                                    |  |  |
| VENDOR SETUP:               | Disable Auto Source Select                                                                                                    |  |  |

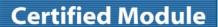

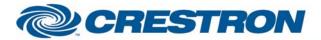

Model: LP840 LCD Projector

**Device Type:** Display

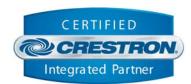

CABLE DIAGRAM: CNSP-124

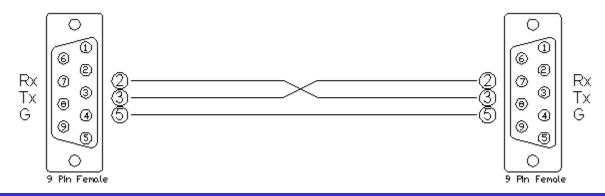

| CONTROL:                   |   |                                                                    |
|----------------------------|---|--------------------------------------------------------------------|
| Power_*                    | D | Pulse to change device's current power state                       |
| Input_*                    | D | Pulse to select device's current input source                      |
| Picture_Mute_On/Off/Toggle | D | Pulse to enable/disable picture mute                               |
| Aspect_Ratio_*             | D | Pulse to select device's current screen aspect ratio               |
| Preset_*                   | D | Pulse to select device's settings preset                           |
| Low_Power_On/Off/Toggle    | D | Pulse to select lamp low power mode On/Off or Toggle between modes |
| Menu_*                     | D | Pulse to enable and select device's menu and navigation            |
| Brightness_Up/Down         | D | Assert to increase/decrease device's current picture setting level |
| Contrast_Up/Down           | D | Assert to increase/decrease device's current picture setting level |
| Color_Up/Down              | D | Assert to increase/decrease device's current picture setting level |
| Tint_Up/Down               | D | Assert to increase/decrease device's current picture setting level |
| Sharpness_Up/Down          | D | Assert to increase/decrease device's current picture setting level |

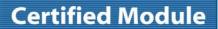

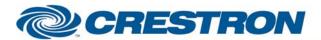

Model: LP840 LCD Projector

**Device Type:** Display

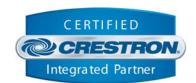

| Volume_Up/Down      | D | Assert to increase/decrease device's current volume level                   |
|---------------------|---|-----------------------------------------------------------------------------|
| Poll_Enable         | D | When High, Device is polled for power status                                |
| Poll_Settings       | D | When high, device is polled for all picture settings and lamp hours         |
| Audio_Mute_*        | D | Pulse to activate/deactivate audio mute                                     |
| From_Device\$       | S | Serial data signal coming from a 2-way RS232 port.                          |
| FEEDBACK:           |   |                                                                             |
| Power_*_FB          | D | True feedback indicating device's current power state                       |
| Input_*_FB          | D | True feedback indicating device's current input source                      |
| Picture_Mute_*_FB   | D | True feedback indicating device's current picture mute state                |
| Aspect_Ratio_*_FB   | D | True feedback indicating device's current screen size                       |
| Low_Power_On/Off_FB | D | True feedback indicating device's current lamp mode                         |
| Preset_*_FB         | D | True feedback indicating device's current preset                            |
| Audio_Mute_*_FB     | D | True feedback indicating device's current audio mute state                  |
| Volume_Bar          | Α | Analog value of device's current volume level to be sent to a bar graph     |
| Contrast_Bar        | Α | Analog value of device's current contrast level to be sent to a bar graph   |
| Brightness_Bar      | А | Analog value of device's current brightness level to be sent to a bar graph |
| Color_Bar           | Α | Analog value of device's current color level to be sent to a bar graph      |
| Tint_Bar            | Α | Analog value of device's current tint level to be sent to a bar graph       |
| Sharpness_Bar       | Α | Analog value of device's current sharpness level to be sent to a bar graph  |

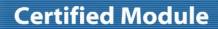

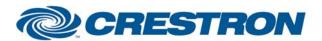

Model: LP840 LCD Projector

**Device Type:** Display

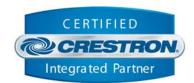

| Lamp*_Hours | А | Decimal value of device's current elapsed lamp hour usage for both lamps |
|-------------|---|--------------------------------------------------------------------------|
| To_Device\$ | S | Serial data signal to be sent to a 2-way RS232 port.                     |

| TESTING:                   |                                       |  |  |
|----------------------------|---------------------------------------|--|--|
| OPS USED FOR TESTING:      | PRO2 Cntrl Eng [v3.177 (Release)]     |  |  |
| COMPILER USED FOR TESTING: | 2.00.31                               |  |  |
| SAMPLE PROGRAM:            | InFocus LP840 Projector Demo Pro2.smw |  |  |
| REVISION HISTORY:          | V. 1.0                                |  |  |